# <span id="page-0-0"></span>Image Numérique - Cours

#### – novembre 2020

# 2 Image Bitmap

### Définition

Le bit est l'unité la plus simple dans un système de numération, ne pouvant prendre que deux valeurs, désignées le plus souvent par les chiffres 0 et 1. C'est le système de numération choisi pour l'informatique car un 1 peut correspondre par exemple à du courant qui passe et à 0 à du courant que ne passe pas.

Tout ce qui est stocké sur un ordinateur est codé en un ensemble de 1 et de 0 : les nombres, les lettres, les couleurs, les images...

#### Exemples

- Avec 1 bit, on peut faire la différence entre 2 choses : 0 ou 1.
- $\bullet~$  Avec 2 bits, on peut faire la différence entre 4  $(2^2)$  choses : 00 ou 01 ou 10 ou 11.
- $\bullet~$  Avec 3 bits, on peut faire la différence entre 8 ( $2^3$ )choses : 000 ou 001 ou 010 ou 011 ...
- $\bullet~$  Avec 4 bits, on peut faire la différence entre  $16$   $(2^4)$ choses : 0000 ou 0001 ou 0010 ou 0011 ... On écrit plus souvent 4bits avec la notation hexadécimale :

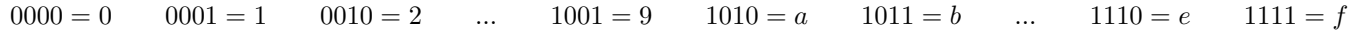

 $\bullet~$  Avec 8 bits ou encore  $1$  octet, on peut faire la différence entre 256  $(2^8)$  choses : 00000000 ou 00000001 ou 00000010 ou 00000011 ...

On peut écrire 8 bits avec 2 nombres en hexadécimales :

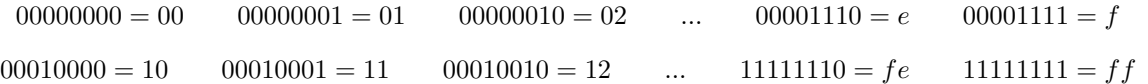

## Définition

.

Un octet est une autre unité de mesure. Elle contient 8 bits. Elle est notée avec le symbole o.

Exemples Quelques exemples de tailles utilisées en informatiques

À faire au crayon à papier : Trouver des exemples utilisant des octets

#### Images en noir et blanc

On a vu qu'une image numérique était un tableau de pixels. Pour stocker une image en noir et blanc, il faut donc se mettre d'accord 1 pour la couleur noire et 0 pour la couleur blanc et construire le tableur correspondant. Pour faire comprendre ce tableau à notre ordinateur, il va falloir un peu tricher et ajouter 2 lignes qui utilisent autre chose que des 1 et des 0 : une pour décrire le format et l'autre pour donner la taille.

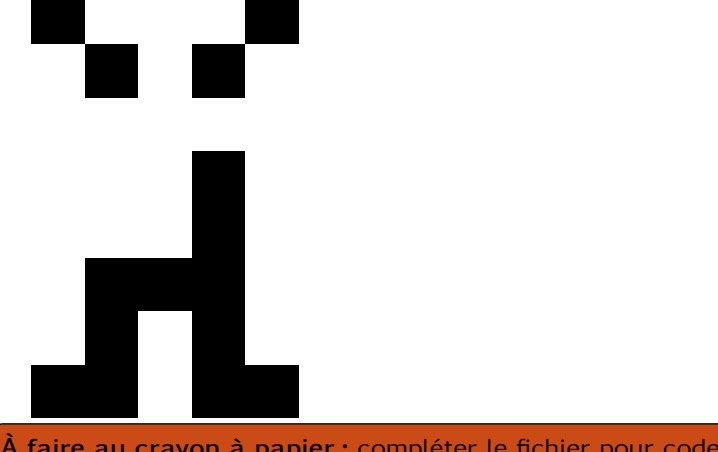

Fichier en "presque binaire"

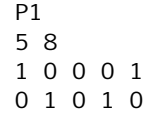